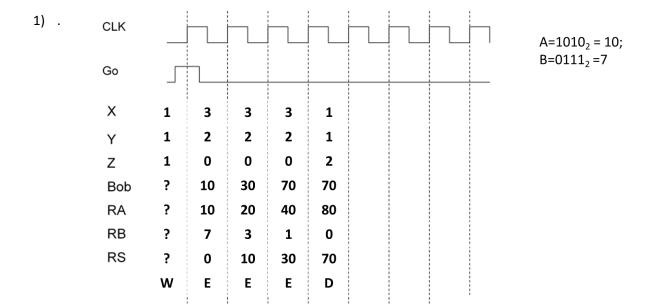

State names could vary and my be left out. What happens after the last state shown could vary a bit. In particular X, Y and Z could be don't cares. Most folks did this in binary (as expected) but decimal works too of course...

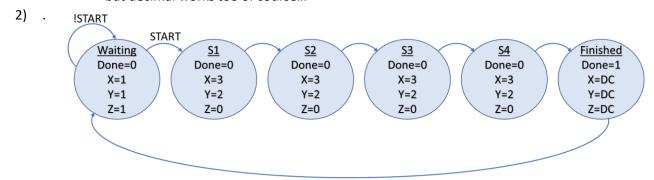

3) .
a. You'll want to know when you are on the last 1 in the value for RB, that's 0x8. But you also need to worry about B=0 as an input, so RB=0 or RB=8 is what you'd want. We'll name it "Zero/eight".

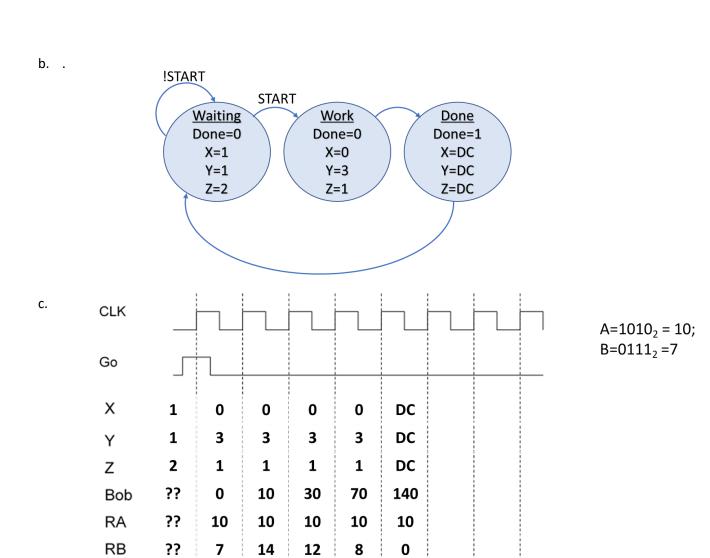

RS

??